## [Chapter 1 reviewing](https://assignbuster.com/chapter-1-reviewing-the-basics-72512-tara-campbell/)  the basics 7 25 12 [tara campbell](https://assignbuster.com/chapter-1-reviewing-the-basics-72512-tara-campbell/)

[Business](https://assignbuster.com/essay-subjects/business/), [Company](https://assignbuster.com/essay-subjects/business/company/)

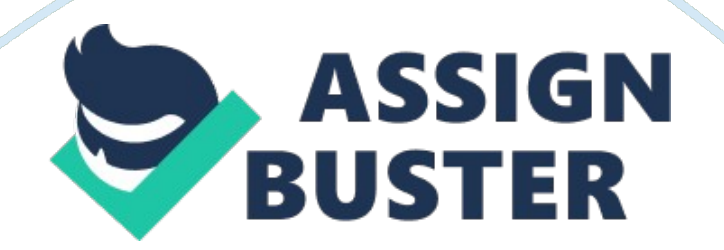

Chapter 1 Reviewing the Basics 7/25/12 — Tara Campbell 1. Which Microsoft<br>Office operating system was the first to use all 32-bit processing? a. Windows<br>NT 2. What are the hardware requirements to use Vista Aero user inter Office operating system was the first to use all 32-bit processing? a. Windows<br>NT 2. What are the hardware requirements to use Vista Aero user interface?<br>b. 1 GB of RAM and a video card or on-board video that supports the NT 2. What are the hardware requirements to use Vista Aero user interface?<br>
b. 1 GB of RAM and a video card or on-board video that supports the DirectX<br>
9 graphics standard and has at least 128 MB of graphics memory. 3. Wh NT 2. What are the hardware requirements to use Yield MeV are interfaces.<br>B. 1 GB of RAM and a video card or on-board video that supports the DirectX<br>9 graphics standard and has at least 128 MB of graphics memory. 3. What 9 graphics standard and has at least 128 MB of graphics memory. 3. What is<br>the application mentioned in the chapter that creates a virtual machine on a<br>computer? c. VM Ware Fusion 4. List 4 major functions of an OS. d. An the application mentioned in the chapter that creates a virtual machine on a<br>computer? c. VM Ware Fusion 4. List 4 major functions of an OS. d. An<br>operating system manages hardware, runs applications, provides an<br>interface the application mention mention of an OS. d. An<br>operating system manages hardware, runs applications, provides an<br>interface for users, and stores, retrieves, and manipulates files. 5. What is<br>the next Microsoft operating s operating system manages hardware, runs applications, provides an<br>interface for users, and stores, retrieves, and manipulates files. 5. Wha<br>the next Microsoft operating system for desktop computers to be relea<br>2010? e. The interface for users, and stores, retrieves, and manipulates files. 5. White next Microsoft operating system for desktop computers to be rele<br>2010? e. There was not a PC system released in 2010 by Microsoft. M<br>has their han the next Microsoft operating system for desktop computers to be released<br>2010? e. There was not a PC system released in 2010 by Microsoft. Microsoft<br>has their hands full with Windows 7. Its life span will most likely be th 2010? e. There was not a PC system released in 2010 by Microsoft. Microsoft<br>has their hands full with Windows 7. Its life span will most likely be the<br>length of Windows XP. 6. The Windows shell operates in \_\_\_\_ mode and th has their hands full with Windows 7. Its life span will most likely be the<br>length of Windows XP. 6. The Windows shell operates in \_\_\_\_ mode and the<br>kernel operates in \_\_\_\_\_ mode. f. User, Kernel 7. How many bits does a x86 length of Windows XP. 6. The Windows shell operates in \_\_\_\_ mode and<br>kernel operates in \_\_\_\_ mode. f. User, Kernel 7. How many bits does a<br>based operating system process at one time? g. 64 bits 8. What term d<br>Intel use to kernel operates in \_\_\_\_\_ mode. f. User, Kernel 7. How many bits does a x86-<br>based operating system process at one time? g. 64 bits 8. What term does<br>Intel use to describe a processor technology that uses all 64-bit process based operating system process at one time? g. 64 bits 8. What term does<br>Intel use to describe a processor technology that uses all 64-bit processing?<br>h. IA64 9. What term does AMD use to describe the processor technology<br> Intel use to describe a processor technology that uses all 64-bit processing<br>
h. IA64 9. What term does AMD use to describe the processor technology<br>
processor that uses a 64-bit instruction set with 32-bit internal core<br> Intel at a describe a processor technology<br>
In 1A64 9. What term does AMD use to describe the processor technology<br>
processing? i. AMD64 10. In question 9 above, what term does Intel use to<br>
describe the same technology? j processor that uses a 64-bit instruction set with 32-bit internal core<br>processing? i. AMD64 10. In question 9 above, what term does Intel use to<br>describe the same technology? j. IA64 11. Which Windows XP operating<br>system i processing? i. AMD64 10. In question 9 above, what term does Intel<br>describe the same technology? j. IA64 11. Which Windows XP opera<br>system is a 64-bit OS? k. Windows XP x64 Edition 12. Which edition<br>comes packaged with a 3 processing? I. Harter Letting Later Processing Constant Processing<br>describe the same technology? j. IA64 11. Which Windows XP operating<br>system is a 64-bit OS? k. Windows XP x64 Edition 12. Which edition of Vista<br>comes pack system is a 64-bit OS? k. Windows XP x64 Edition 12. Which edition of Vi<br>comes packaged with a 32-bit DVD as well as a 64-bit DVD? I. The Ultim<br>Edition 13. What is the memory limitation for a 32-bit operating system?<br>Up to system is a 64-bit DVD as well as a 64-bit DVD? I. The Ultimate<br>Edition 13. What is the memory limitation for a 32-bit operating system? m.<br>Up to 4 gigs 14. On the Vista Start menu, where might you expect to be able<br>to acc Edition 13. What is the memory limitation for a 32-bit operating system? m.<br>Up to 4 gigs 14. On the Vista Start menu, where might you expect to be able<br>to access user files? n. Entries in the black column on the right side Limitation 13. Minimitation for a 32-bit one of personned Up to 4 gigs 14. On the Vista Start menu, where might you expect to be able<br>to access user files? n. Entries in the black column on the right side of the<br>https://as to access user files? n. Entries in the black column on the right side of the<br>https://assignbuster.com/chapter-1-reviewing-the-basics-72512-tara-<br>campbell/

menu give access to user files. 15. How can you add the sidebar to the Vista<br>desktop? o. Go to the control panel to have it added. 16. When is the Vista<br>flip 3D view available to Vista? p. When aero is enabled. 17. What is desktop? o. Go to the control panel to have it added. 16. When is the Vista<br>flip 3D view available to Vista? p. When aero is enabled. 17. What is the<br>keyboard shortcut to the flip 3D view? q. Win+Tab 18. The taskbar<br>notifi flip 3D view available to Vista? p. When aero is enabled. 17. What is the<br>keyboard shortcut to the flip 3D view? q. Win+Tab 18. The taskbar<br>notification are includes icons for currently running services. What is anoth<br>term keyboard shortcut to the flip 3D view? q. Win+Tab 18. The taskbar<br>notification are includes icons for currently running services. What is and<br>term for this area? r. The system tray 19. What part of a filename does<br>Windows notification are includes icons for currently running services. What i<br>term for this area? r. The system tray 19. What part of a filename d<br>Windows use to know which application to open to manage the file<br>file extension. 2 term for this area? r. The system tray 19. What part of a filename does<br>Windows use to know which application to open to manage the file? s. The<br>file extension. 20. When does a user need to enter a password into the UAC<br>bo Windows use to know which application to open to manage the file? s. The extension. 20. When does a user need to enter a password into the box in order to continue? t. Each time a user attempts to perform an acthat can be file extension. 20. When does a user need to enter a password into the UAC<br>box in order to continue? t. Each time a user attempts to perform an action<br>that can be done only with administrative privileges. 21. What extensio box in order to continue? t. Each time a user attempts to perform an action<br>that can be done only with administrative privileges. 21. What extension is<br>used to name a compressed folder? u. . zip, . rar, or . cab 22. What that can be done only with administrative privileges. 21. What extension is<br>used to name a compressed folder? u. . zip, . rar, or . cab 22. What is the<br>path and folder name to the desktop folder for the user Jane when Win that can be done only that administrative privileges. The that can be due to hamed to hamed compressed folder? u. . zip, . rar, or . cab 22. What is the path and folder name to the desktop folder for the user Jane when Win path and folder name to the desktop folder for the user Jane when Windov<br>Vista is installed on drive C? v. C: UsersJane 23. List five file attributes. Whattribute applies only to Vista? w. hidden file (H), read-only(R), ar Vista is installed on drive C? v. C: UsersJane 23. List five file attributes. Which attribute applies only to Vista? w. hidden file (H), read-only(R), archive file (A), index file (which is only in vista), System file (s) The member of a file is in the Correspondent in the anti-time in the time change<br>attribute applies only to Vista? w. hidden file (H), read-only(R), archive file<br>(A), index file (which is only in vista), System file (s) 24. (A), index file (which is only in vista), System file (s) 24. How do you access<br>the Properties box for a file to change an attribute? x. Right-click the file an<br>select Properties. 25. What is the program name for the Syst (A), in the Properties box for a file to change an attribute? x. Right-click the file and<br>select Properties. 25. What is the program name for the System Information<br>utility? y. Msinfo32. exe<br>\_\_\_\_\_\_\_\_\_\_\_\_\_\_\_\_\_\_\_\_\_\_\_\_\_\_\_\_\_\_\_

the Properties box for a file to change an attribute? x. Right-click the file and select Properties.<br>
Lettility? y. Msinfo32. exe<br>
Lettility? Y. Msinfo32. exe<br>
Lettility? Y. Msinfo32. exe<br>
Technician and De categorized as a PC technician? a. PC Support<br>
Technician, PC Service Technician, Bench Service T Chapter 2 Reviewing the<br>
roles that can all be cate<br>
Technician, PC Service T<br>
Technician, and PC Lapte<br>
1, which one job might r Chapter 2 Reviewing the Basics 7/25/12 — Tara Campbell 1. Name five job<br>roles that can all be categorized as a PC technician? a. PC Support<br>Technician, PC Service Technician, Bench Service Technician, Help-Desk<br>Technician, Letter 2 Reviewing the Basic 7/25/22 — Tara Campeter 2 Removement 7<br>Technician, PC Service Technician, Bench Service Technician, Help-Desk<br>Technician, and PC Laptop Repair Technician. 2. Of the five jobs in Question<br>1, whi Technician, PC Service Technician, Bench Service Technician, Help-<br>Technician, and PC Laptop Repair Technician. 2. Of the five jobs in<br>1, which one job might never include interacting with the PC's prim<br>b. Bench Service Te Technician, and PC Laptop Repair Technician. 2. Of the five jobs in Quest<br>1, which one job might never include interacting with the PC's primary us<br>b. Bench Service Technician 3. Assume that you are a customer who war<br>http Technician, and PC Laptop Repair Technician. 2. Of the five year of the five the five in the five joint of the<br>1, which one job might never include interacting with the PC's primary user?<br>b. Bench Service Technician 3. Ass b. Bench Service Technician 3. Assume that you are a customer who wants<br>https://assignbuster.com/chapter-1-reviewing-the-basics-72512-tara-<br>campbell/

to have a PC repaired. List five main characteristics that you would like to<br>see in your PC repair person. c. Knowledgeable, experienced, courteous,<br>good listener and patient. 4. What is one thing you should do when you<br>re see in your PC repair person. c. Knowledgeable, experienced, courteous,<br>good listener and patient. 4. What is one thing you should do when you<br>receive a phone call requesting on-site support, before you make an<br>appointment good listener and patient. 4. What is one thing you should do when you<br>receive a phone call requesting on-site support, before you make an<br>appointment? d. Get as much information from the customer, as possible<br>order to res good and all requesting on-site support, before you make an appointment? d. Get as much information from the customer, as possible order to research the problem and find possible solutions. 5. You make appointment to do an appointment? d. Get as much information from the customer, as positions or a phone call reproduces a phone call<br>appointment to do an on-site repair, but you are detained and find on<br>you will be late. What is the best thing appointment to do an on-site repair, but you are detained and find out that<br>appointment to do an on-site repair, but you are detained and find out that<br>you will be late. What is the best thing to do? e. Contact the custome appointment to do an on-site repair, but you are detained and find out that<br>you will be late. What is the best thing to do? e. Contact the customer and<br>explain the situation. Give them the option of you coming late or<br>resc appoint to do an on-site repairs any change in the set that the situation. Give them the option of you coming late or<br>rescheduling. 6. When you arrive for an on-site service call, how important if<br>your greeting? What would explain the situation. Give them the option of you coming late or<br>rescheduling. 6. When you arrive for an on-site service call, how important<br>your greeting? What would be a good greeting to start off a good business<br>relati rescheduling. 6. When you arrive for an on-site service call, how i<br>your greeting? What would be a good greeting to start off a good<br>relationship? f. Very important. " Hello, I am Tara Campbell. I am<br>service your computer. reschedung. Franch you arrive for an extracted call, then important is<br>pour greeting? If. Very important. " Hello, I am Tara Campbell. I am here to<br>service your computer. How are you doing today? 7. When making an on-site<br> relationship? f. Very important. " Hello, I am Tara Campbell. I am here to<br>service your computer. How are you doing today? 7. When making an on-si<br>service call what should you do before making any changes to software or<br>be service your computer. How are you doing today? 7. When making an on-<br>service call what should you do before making any changes to software c<br>before taking the case cover off a computer? g. First have the customer<br>power up service call what should you do before making any changes to software or<br>before taking the case cover off a computer? g. First have the customer<br>power up the PC themselves, ask if they have a current back-up of their files before taking the case cover off a computer? g. First have the customer<br>power up the PC themselves, ask if they have a current back-up of their file<br>and ask permission to remove the cover. 8. What should you do after<br>finis before the PC themselves, ask if they have a current back-up of their<br>and ask permission to remove the cover. 8. What should you do after<br>finishing your PC repair? h. Allow the customer enough time to be fully<br>satisfied th power up the PC themselves, and any mate a current back-up of them mas,<br>and ask permission to remove the cover. 8. What should you do after<br>finishing your PC repair? h. Allow the customer enough time to be fully<br>satisfied finishing your PC repair? h. Allow the customer enough time to be fully<br>satisfied that all is working before you close the call. Review the servi-<br>with the customer. Summarize the instructions and explanations you la<br>given satisfied that all is working before you close the call. Review the service<br>with the customer. Summarize the instructions and explanations you ha<br>given during the call. This is an appropriate time to fill out your paperw<br>a satisfied that all iterating before you close the call interact and explanations you have<br>given during the call. This is an appropriate time to fill out your paperwork<br>and explain to the customer what you have written. 9. mar are customer. Entimated into intertional and supprenented you have proper and explain to the customer what you have written. 9. What is a good strategy to follow if a conflict arises between you and your customer? i. G and explain to the customer what you have written. 9. What is a good<br>strategy to follow if a conflict arises between you and your customer? i. Give<br>the customer some time to vent and apologize when you can. Then start the<br> strategy to follow if a conflict arises between you and your customer?<br>the customer some time to vent and apologize when you can. Then stated.<br>conversation from the beginning, asking questions and taking notes, a<br>https://a strategy to follow it a connect arous of a conflict arises between you can. Then start the<br>the customer some time to vent and apologize when you can. Then start the<br>conversation from the beginning, asking questions and tak

solving problems. The customer is only upset because their computer is not<br>functioning properly. Remember the reason you are there is to help and fix<br>the problem. 10. If you are about to make an on-site service call to a l solving properly. Remember the reason you are there is to help and fix<br>the problem. 10. If you are about to make an on-site service call to a large<br>financial organization, is it appropriate to show up in shorts and a t-shi the problem. 10. If you are about to make an on-site service call to a large<br>financial organization, is it appropriate to show up in shorts and a t-shirt?<br>Why or why not? j. No. Because you want to always appear in a profe the prediction and is it appropriate to show up in shorts and a t-shirt?<br>Why or why not? j. No. Because you want to always appear in a professiona<br>manner. 11. You have exhausted your knowledge of a problem and it still is<br> Why or why not? j. No. Because you want to always appear in a profession<br>manner. 11. You have exhausted your knowledge of a problem and it still<br>not solved. Before you escalate it, what else can you do? k. Let the custor<br>k Manner. 11. You have exhausted your knowledge of a problem and it still is<br>not solved. Before you escalate it, what else can you do? k. Let the customer<br>know that you can't solve the problem, and that you are passing the p mot solved. Before you escalate it, what else can you do? k. Let the custome<br>know that you can't solve the problem, and that you are passing the problem<br>on to another technician who has more experienced or has access to mo know that you can't solve the problem, and that you are passing the problem<br>on to another technician who has more experienced or has access to more<br>extensive resources. 12. If you need to make a phone call while on a<br>custo on to another technician who has more experienced or has access to more<br>extensive resources. 12. If you need to make a phone call while on a<br>customer's site and your cell phone is not working, what do you do? I. Ask<br>the cu extensive resources. 12. If you need to make a phone call while on a<br>customer's site and your cell phone is not working, what do you do? I. Ask<br>the customer for permission to use their phone. 13. When someone calls<br>your he extreme resources. The injuriant of make a phone calculation customer's site and your cell phone is not working, what do you do? I<br>the customer for permission to use their phone. 13. When someone c<br>your help desk, what is the customer for permission to use their phone. 13. When someone calls<br>your help desk, what is the first thing you should do? m. Identify yourself a<br>your organization. 14. List the items of information you would want to re your help desk, what is the first thing you should do? m. Identify yourself<br>your organization. 14. List the items of information you would want to rec<br>at the beginning of a help-desk call. n. The name and phone number of t your organization. 14. List the items of information you would want to record<br>at the beginning of a help-desk call. n. The name and phone number of the<br>caller. A licensing or warranty number to determine whether the custom at the beginning of a help-desk call. n. The name and phone number of the caller. A licensing or warranty number to determine whether the customer is entitled to receive your support. A description of the problem. 15. What ratler. A licensing or warranty number to determine whether the customer is entitled to receive your support. A description of the problem. 15. What is one thing you can do to help a caller who needs phone support and is n entitled to receive your support. A description of the problem. 15. What is<br>one thing you can do to help a caller who needs phone support and is not a<br>competent computer user? o. Have patience. 16. Describe what you should one thing you can do to help a caller who needs phone support and is not<br>competent computer user? o. Have patience. 16. Describe what you should<br>do when a customer complains to you about a product or service that you<br>compa competent computer user? o. Have patience. 16. Describe what you should<br>do when a customer complains to you about a product or service that your<br>company provides? p. Listen and apologize. As the customer is telling you<br>the competent competer and computer patients are considered interpret and  $\alpha$ <br>do when a customer complains to you about a product or service that your<br>company provides? p. Listen and apologize. As the customer is telling you<br> do when a customer complaint to you about a protect or service and you.<br>
their problem, be sure to continually reassure them you're listening and<br>
taking it all in and your main aim is to resolve the problem. The customer<br> their problem, be sure to continually reassure them you're listening and<br>taking it all in and your main aim is to resolve the problem. The customer<br>needs to know you're on their side. Do not be defensive. No matter how th<br> their problem, be sure to continually reassure them you're listening and<br>taking it all in and your main aim is to resolve the problem. The custome<br>needs to know you're on their side. Do not be defensive. No matter how<br>cust taking it all in and you in all in and the concentrative problem. The customer how the<br>needs to know you're on their side. Do not be defensive. No matter how the<br>customer might sound, or how unreasonable, or how angry, alw needs to know you're on their side. Do not be defensive. No matter how the<br>customer might sound, or how unreasonable, or how angry, always let them<br>https://assignbuster.com/chapter-1-reviewing-the-basics-72512-tara-<br>campbe

know they have a right to complain, that you're listening, and that your job is<br>to fix things for them. 17. What are some things you can do to make your<br>work at a help desk easier? q. Take notes, speak methodically, have a know they have a right to complain, that you're listening, and that your job is<br>to fix things for them. 17. What are some things you can do to make your<br>work at a help desk easier? q. Take notes, speak methodically, have a work at a help desk easier? q. Take notes, speak methodically, have access<br>to the internet on a computer, and have reference materials handy. 18. W<br>is important to be a certified technician? r. By having certification or a work at a help desired a help desired and have reference materials handy. 18. Why<br>is important to be a certified technician? r. By having certification or an<br>advanced technical degree, you prove to yourself, your customers is important to be a certified technician? r. By having certification or an<br>advanced technical degree, you prove to yourself, your customers, and your<br>employers that you are prepared to do the work and are committed to bei

advanced technical degree, you prove to yourself, your customers, and<br>employers that you are prepared to do the work and are committed to b<br>educated in your chosen profession. Certification and advanced degrees<br>serve as re employers that you are prepared to do the work and are committed to being<br>educated in your chosen profession. Certification and advanced degrees<br>serve as recognized proof of competence and achievement, improve your jot<br>opp educated in your chosen profession. Certification and advanced degrees<br>serve as recognized proof of competence and achievement, improve your job<br>opportunities, create a higher level of customer confidence, and often qualif serve as recognized proof of competence and achievement, improve you<br>opportunities, create a higher level of customer confidence, and often qu<br>you for other training or degrees. 19. When applying for a position as a h<br>desk serve a higher level of customer confidence, and often qualify<br>you for other training or degrees. 19. When applying for a position as a help-<br>desk technician, you discover the job interview will happen by telephone.<br>Why do you for other training or degrees. 19. When applying for a position as a help-<br>desk technician, you discover the job interview will happen by telephone.<br>Why do you think the employer has chosen this method for the intervie Why do you think the employer has chosen this method for the interview?<br>To see if you handle yourself in a professional manner on the phone, amorother phone skills. 20. What organization offers A+ Certification? t. Compl<br>C

least expensive edition of Vista that can use Aero user interface? a. Vista To see if you handle yourself in a professional manner on the phone, among<br>other phone skills. 20. What organization offers A+ Certification? t. CompTIA<br>\_Chapter 3 Reviewing the Basics 7/25/12 — Tara Campbell 1. What is th To see if you have presented to present in a protection? t. CompTIA<br>
To see it is a professional manner of the phone same phone. The phone of the pleast expensive edition of Vista that can use Aero user interface? a. Vista Chapter 3 Reviewing the Basics 7/25/12 — Tara Campbell 1. What is the<br>least expensive edition of Vista that can use Aero user interface? a. Vista<br>Home Premium 2. Which three editions of Vista allow you to join a domain or<br> Chapter 3 Reviewing the Basics 7/25/12 — Tara Campbell 1. What is the<br>least expensive edition of Vista that can use Aero user interface? a. Vista<br>Home Premium 2. Which three editions of Vista allow you to join a domain or Least expensive edition of Vista that can use Aero user interface? a. Vista<br>Home Premium 2. Which three editions of Vista allow you to join a domain<br>a network? b. Business, Enterprise, and Ultimate. 3. Are there any editio Home Premium 2. Which three editions of Vista allow you to join a domain<br>a network? b. Business, Enterprise, and Ultimate. 3. Are there any edition<br>Vista that do not include the Network and Sharing Center? c. No. 4. Which<br> A method is three entities of the matrix of the matrix you to you to antition of<br>Vista that do not include the Network and Sharing Center? c. No. 4. Which<br>edition of Windows XP supports 64-bit applications? d. Windows XP<br>P Vista that do not include the Network and Sharing Center? c. No. 4. Which<br>edition of Windows XP supports 64-bit applications? d. Windows XP<br>Professional x64 Edition 5. Which was the first Windows OS to come with<br>Internet E edition of Windows XP supports 64-bit applications? d. Windows XP<br>Professional x64 Edition 5. Which was the first Windows OS to come with<br>Internet Explorer embedded in the OS? e. Windows XP 6. What is the<br>maximum amount of Professional x64 Edition 5. Which was the first Windows OS to come<br>Internet Explorer embedded in the OS? e. Windows XP 6. What is th<br>maximum amount of RAM that 32-bit Vista Ultimate can address? f.<br>https://assignbuster.com Internet Explorer embedded in the OS? e. Windows XP 6. What is the<br>maximum amount of RAM that 32-bit Vista Ultimate can address? f. 4GB<br>https://assignbuster.com/chapter-1-reviewing-the-basics-72512-tara-<br>campbell/

What is the maximum amount of RAM that 64-bit Vista Home Premium can<br>address? g. 16 GB 8. Can you perform an upgrade installation of Windows XP<br>Professional to Windows Vista Home Premium? h. No. A clean install is<br>necessar address? g. 16 GB 8. Can you perform an upgrade installation of Windows X<br>Professional to Windows Vista Home Premium? h. No. A clean install is<br>necessary. 9. Can you use the upgrade DVD of Windows Vista Home<br>Premium to per Professional to Windows Vista Home Premium? h. No. A clean install is<br>necessary. 9. Can you use the upgrade DVD of Windows Vista Home<br>Premium to perform a clean install on a PC that already has Windows XP<br>Professional inst Professional installed? i. No. 10. What is the minimum amount of RAM<br>Professional installed? i. No. 10. What is the minimum amount of RAM<br>needed to install Windows Vista? j. The minimum amount of RAM for ear<br>version of Win Premium to perform a clean install on a PC that already has Windows<br>Professional installed? i. No. 10. What is the minimum amount of RAM<br>needed to install Windows Vista? j. The minimum amount of RAM for<br>version of Windows Professional installed? i. No. 10. What is the minimum amount of RAM<br>needed to install Windows Vista? j. The minimum amount of RAM for eacl<br>version of Windows Vista is 512 MB. However, Microsoft recommends at<br>1 GB of RAM f needed to install Windows Vista? j. The minimum amount of RAM for e<br>version of Windows Vista is 512 MB. However, Microsoft recommends<br>1 GB of RAM for Windows Vista Home Premium, Business, and Ultimat<br>How much space on the version of Windows Vista is 512 MB. However, Microsoft recommends at le<br>1 GB of RAM for Windows Vista Home Premium, Business, and Ultimate. 11<br>How much space on the hard drive does it take to install Windows Vista? k<br>At le 1 GB of RAM for Windows Vista Home Premium, Business, and Ultimate. 11.<br>How much space on the hard drive does it take to install Windows Vista? k.<br>At least 15GB 12. If you are trying to set up a dual boot between Windows X How much space on the hard drive does it take to install Windows Vista? k.<br>At least 15GB 12. If you are trying to set up a dual boot between Windows X<br>and Windows Vista, which OS do you install first? I. Windows XP 13. How At least 15GB 12. If you are trying to set up a dual boot between Windows ><br>and Windows Vista, which OS do you install first? I. Windows XP 13. How do<br>you start the process to reinstall an OS on a laptop computer using the and Windows Vista, which OS do you install first? I. Windows XP 13. How do<br>you start the process to reinstall an OS on a laptop computer using the<br>backup files stored on a recovery partition? m. To access the utilities on you start the process to reinstall an OS on a laptop computer using the<br>backup files stored on a recovery partition? m. To access the utilities on the<br>hidden partition, press the F8 key during startup. The key to press is<br> backup files stored on a recovery partition? m. To access the utilities or hidden partition, press the F8 key during startup. The key to press is displayed on the screen early in the boot before OS is loaded. If you do see hidden partition, press the F8 key during startup. The key to press is<br>displayed on the screen early in the boot before OS is loaded. If you don't<br>see message, search the web site of the computer manufacturer to find a<br>key displayed on the screen early in the boot before OS is loaded. If you of<br>see message, search the web site of the computer manufacturer to fi<br>key combination. 14. What are examples of two applications that can<br>virtual machi displayed on the screen early in the boot before OS is loaded. If you don't<br>see message, search the web site of the computer manufacturer to find a<br>key combination. 14. What are examples of two applications that can crea<br>v key combination. 14. What are examples of two applications that can crea<br>virtual machines? n. VMware and Windows Virtual PC<br>The computer manufacturer of the contract manufacturer of the computer of the computer of the comp virtual machines? n. VMware and Windows Virtual PC

virtual machines? n. VMware and Windows Virtual PC